# Shut Down Unused Interfaces

- Best practice is to administratively shut down unused switch ports
- This stops somebody getting access to the network if they physically  $\bullet$ connect to the port

SW1(config)#int f0/2 SW1(config-if)#shutdown

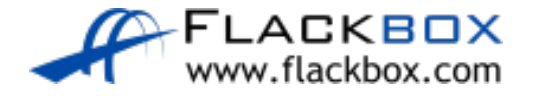

- **P** Port Security enables an administrator to specify which MAC address or addresses can send traffic in to an individual switch port.
- This can be used to lock a port down to a particular host or hosts

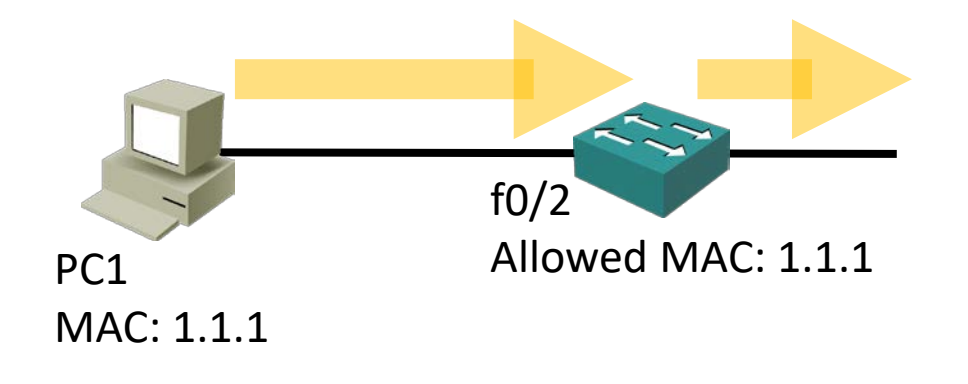

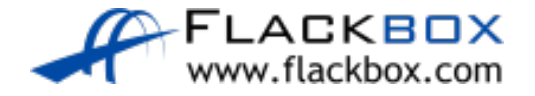

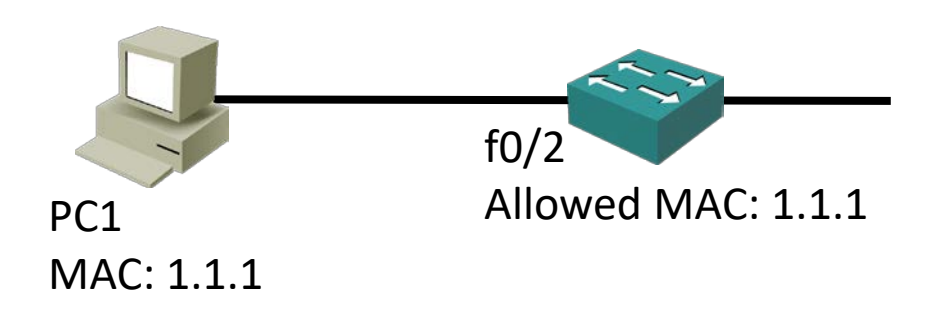

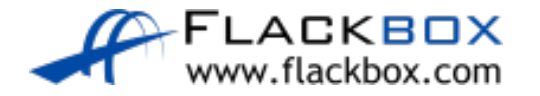

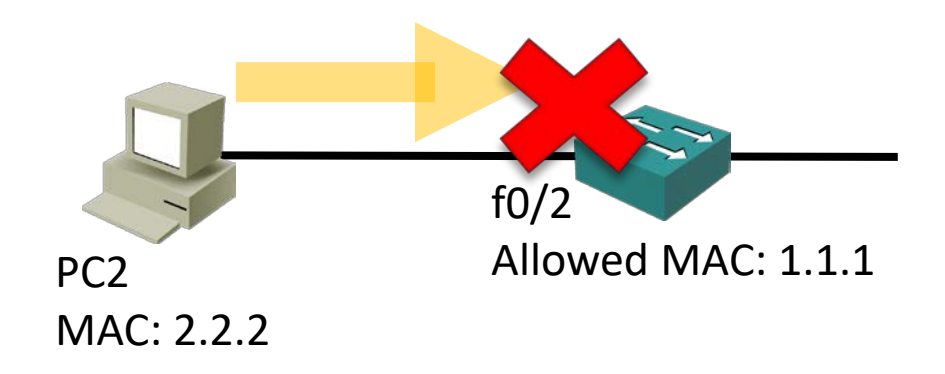

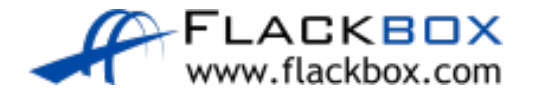

#### **If is easy to spoof a MAC address, so locking ports down to a specific** host is not usually Port Security's main role in production networks

- **•** Port Security can also configure individual switch ports to allow only a specified number of source MAC addresses to send traffic in to the port
- **It can learn connected MAC addresses**

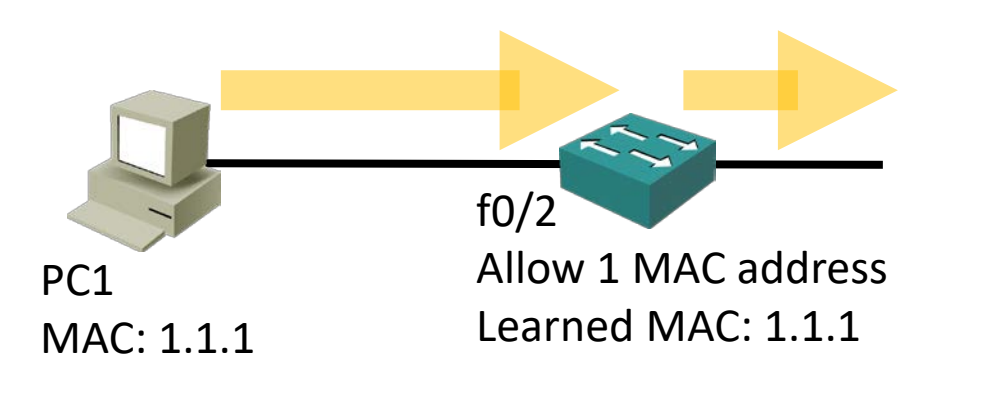

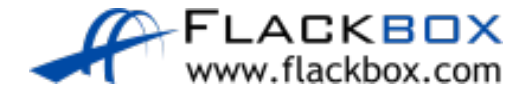

**• This is useful to prevent users from adding Wireless Access Points or** other shared devices

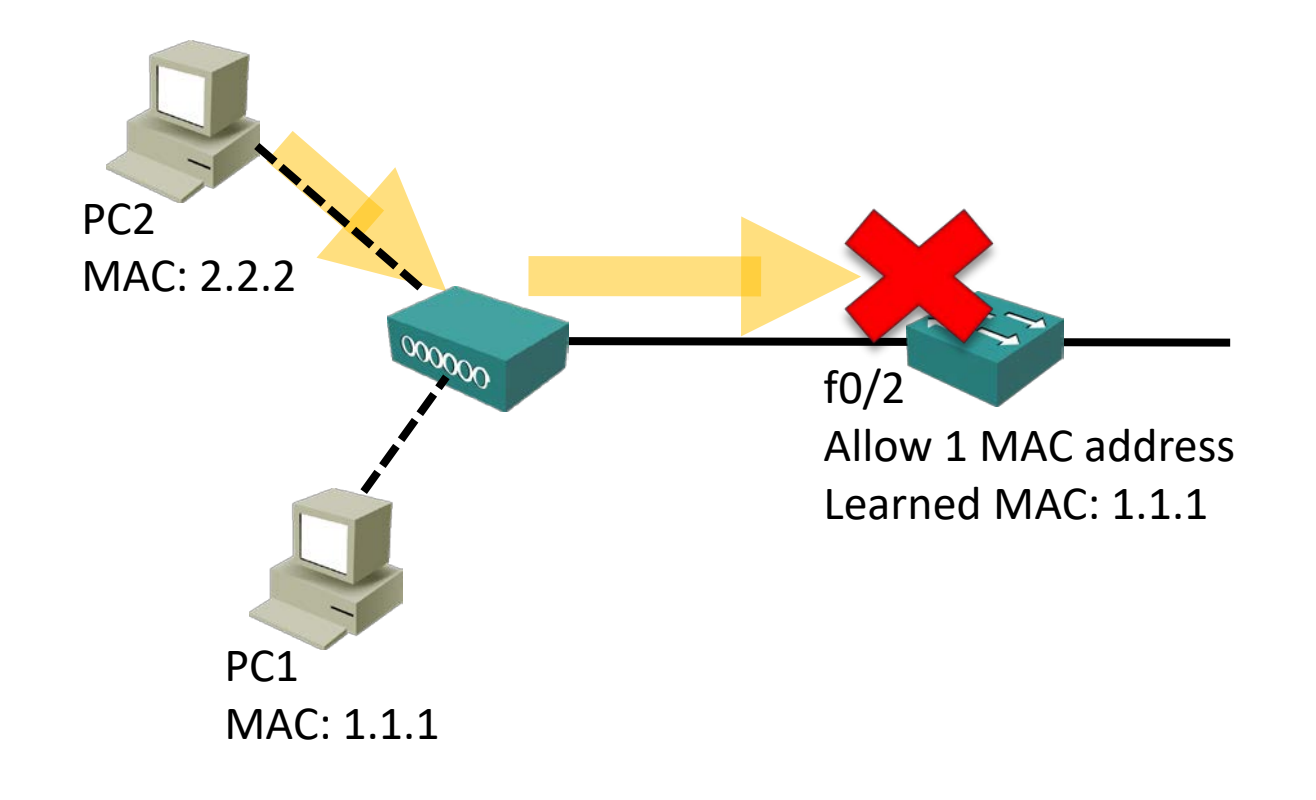

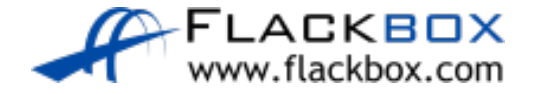

## Port Security Configuration

### SW1(config)#int f0/2 SW1(config-if)#switchport port-security

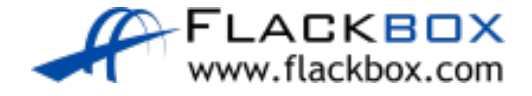

# Port Security Default Behaviour

- **If you configure Port Security with no additional parameters then only** one MAC address is allowed to transmit on the port
- **The current MAC address can be disconnected and replaced. The port is** not locked down to a particular MAC address
- If a shared device is connected and multiple hosts try to transmit the port will be shut down

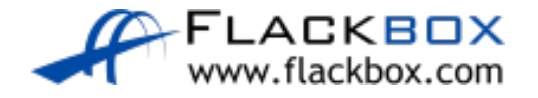

### Port Security Verification - Defaults

SW1#show port-security interface f0/2 Port Security : Enabled Port Status : Secure-up Violation Mode : Shutdown Aging Time : 0 mins Aging Type : Absolute SecureStatic Address Aging : Disabled Maximum MAC Addresses : 1 Total MAC Addresses : 1 Configured MAC Addresses : 0 Sticky MAC Addresses : 0 Last Source Address:Vlan : 0000.0CA0.A359:1 Security Violation Count : 0

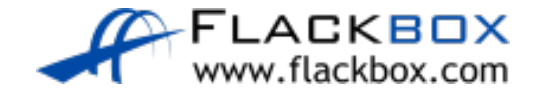

# Security Violation Actions

- You have three options when an unauthorised MAC address sends traffic in to the port:
	- **Shutdown (Default):** The interface is placed into the error-disabled state, blocking all traffic
	- **Protect:** Traffic from unauthorised addresses is dropped. Traffic from allowed addresses is forwarded
	- **P** Restrict: Traffic from unauthorised addresses is dropped, logged and the violation counter incremented. Traffic from allowed addresses is forwarded

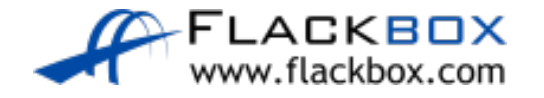

# Violation Action Configuration

SW1(config)#int f0/2

SW1(config-if)# switchport port-security violation protect

SW1(config-if)# switchport port-security violation restrict

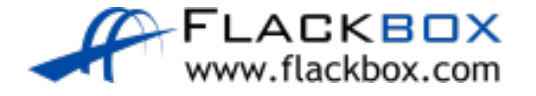

# Error-Disabled Interfaces

- **O** If the Violation Action is set to Shutdown and a violation occurs, the port will move to an error-disabled state
- **•** To bring an error-disabled interface back into service:
	- **Physically remove the host with the offending MAC address**
	- Manually shutdown then no shutdown the interface

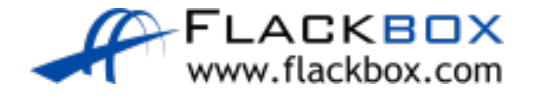

### Auto-Recovery

You can bring error disabled ports back into service automatically after they have been disabled for a configurable period of time (in seconds)

SW1(config)# errdisable recovery cause psecure-violation SW1(config)# errdisable recovery interval 600

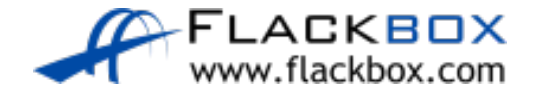